# **Il linguaggio PHP**

#### Modello di Memoria

#### Scope delle variabili e passaggio dei parametri

#### Tutorial W3C Schools (continua)

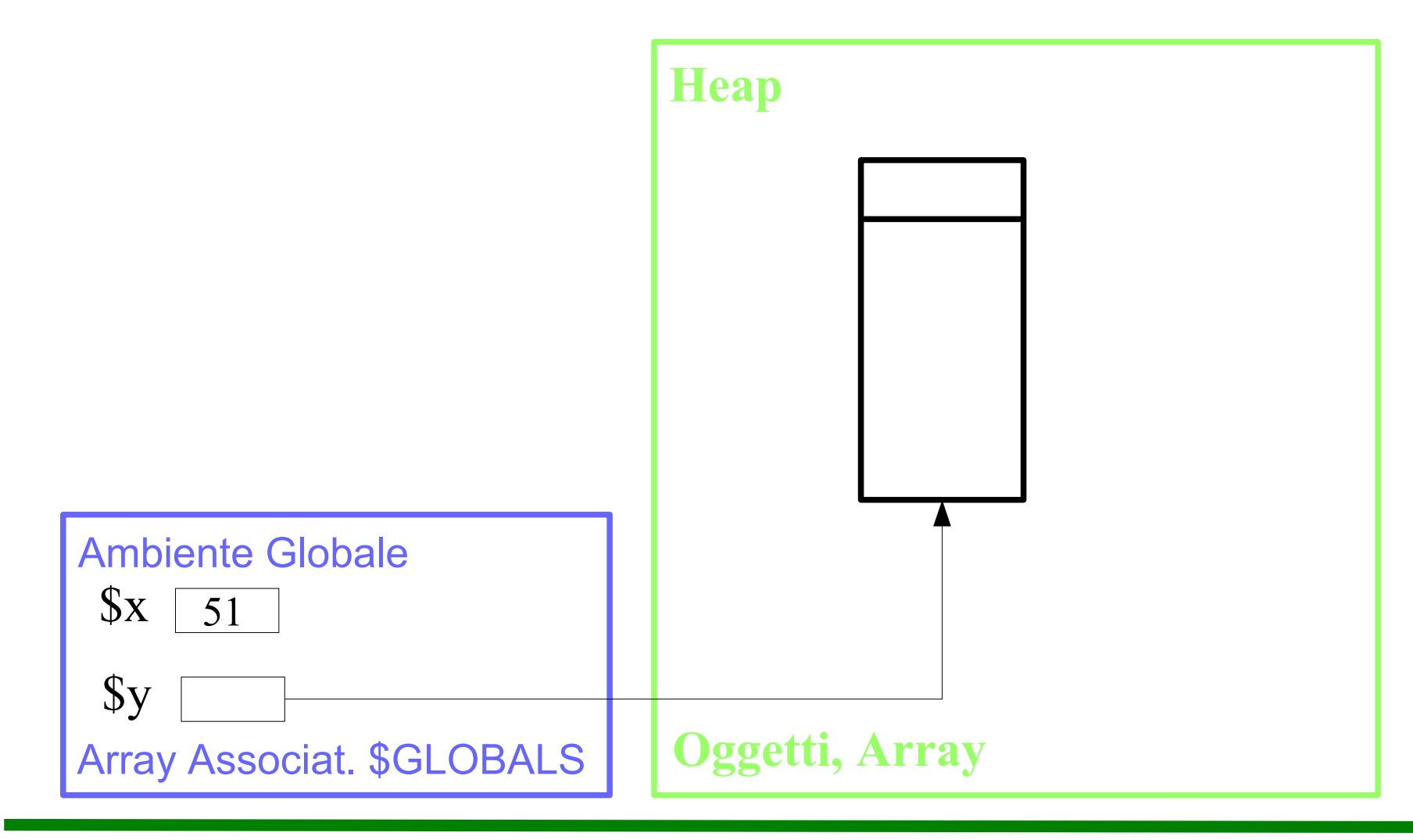

ASD-L - Luca Tesei

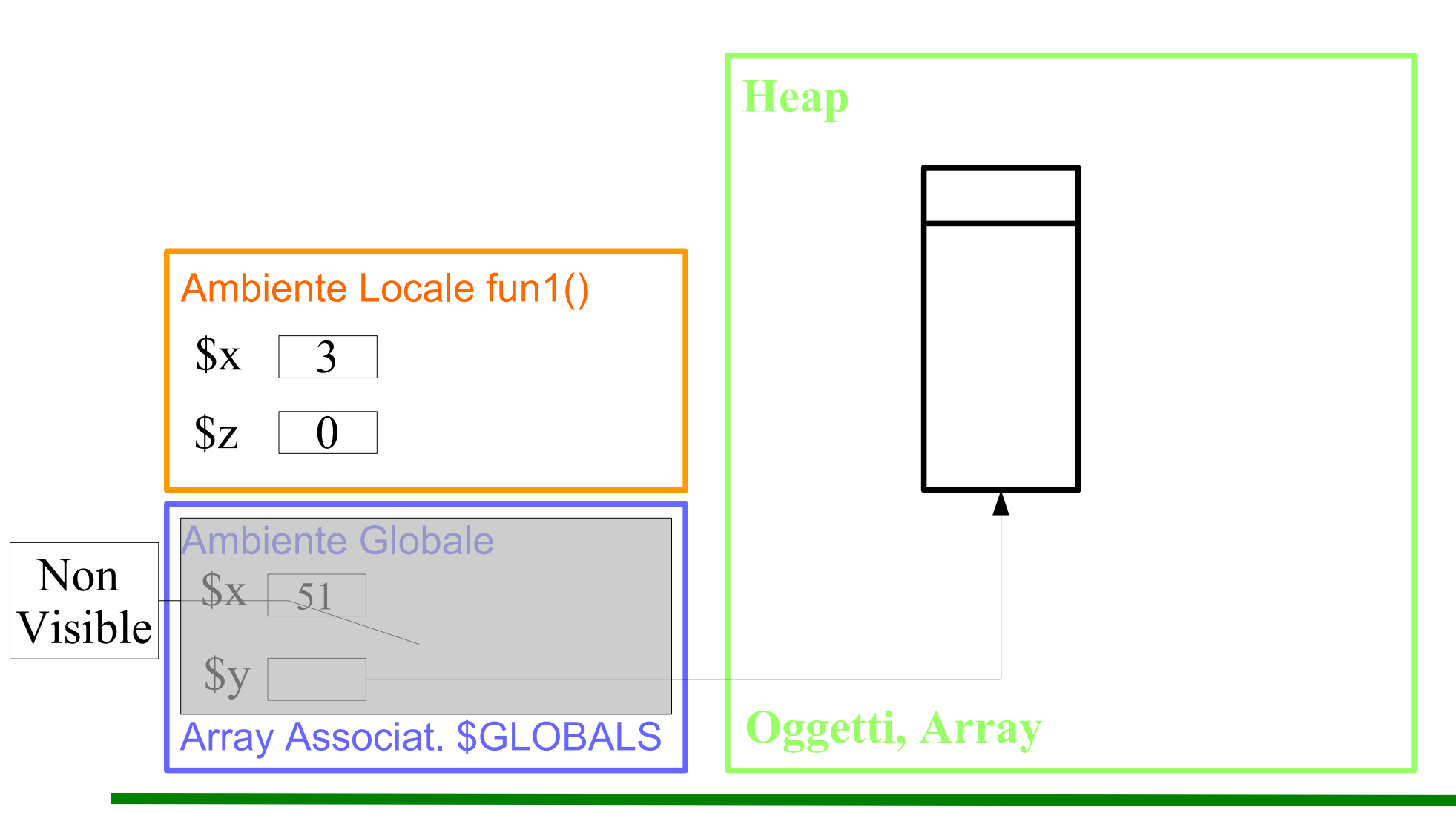

ASD-L - Luca Tesei

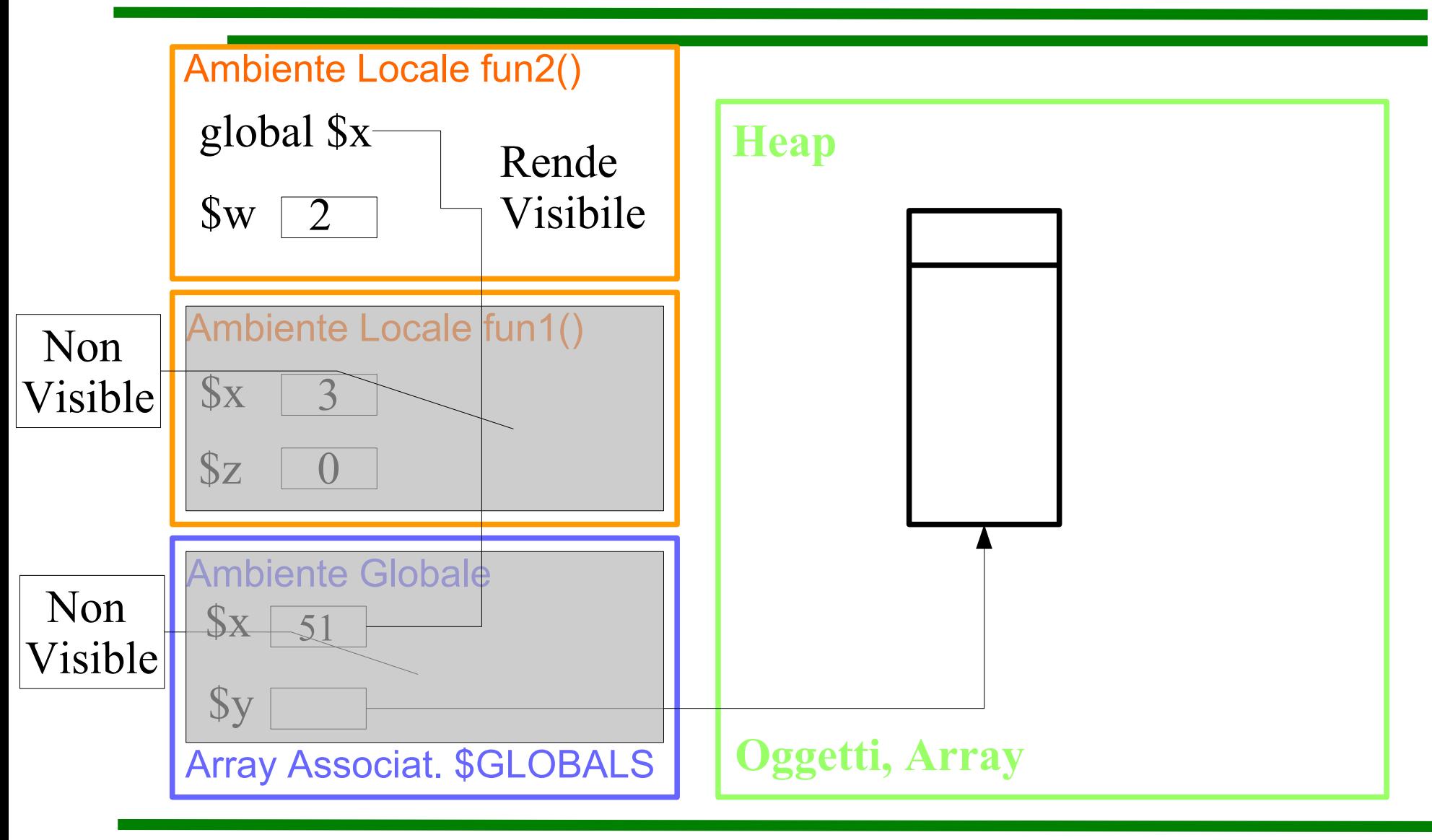

ASD-L - Luca Tesei 4

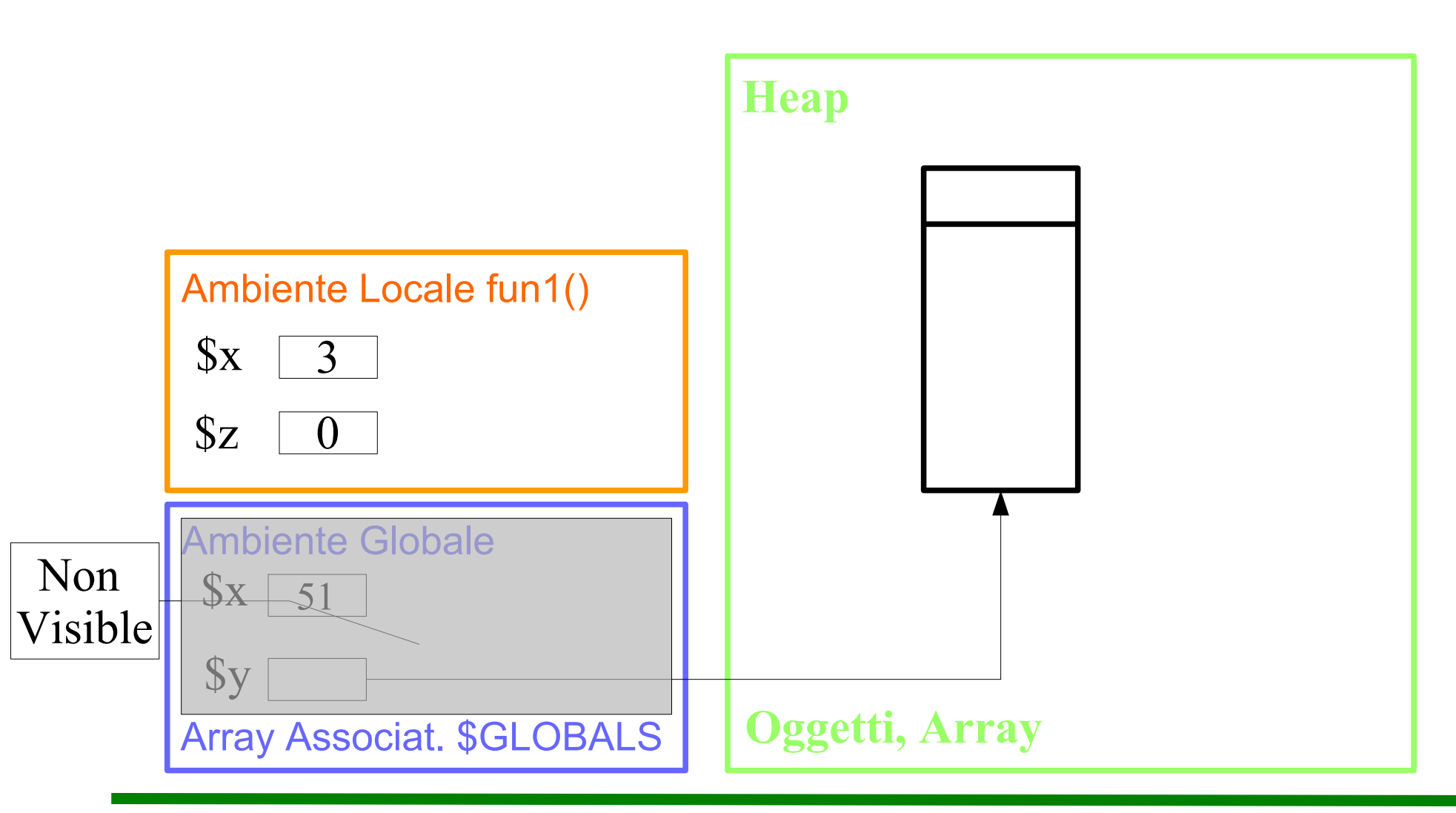

ASD-L - Luca Tesei

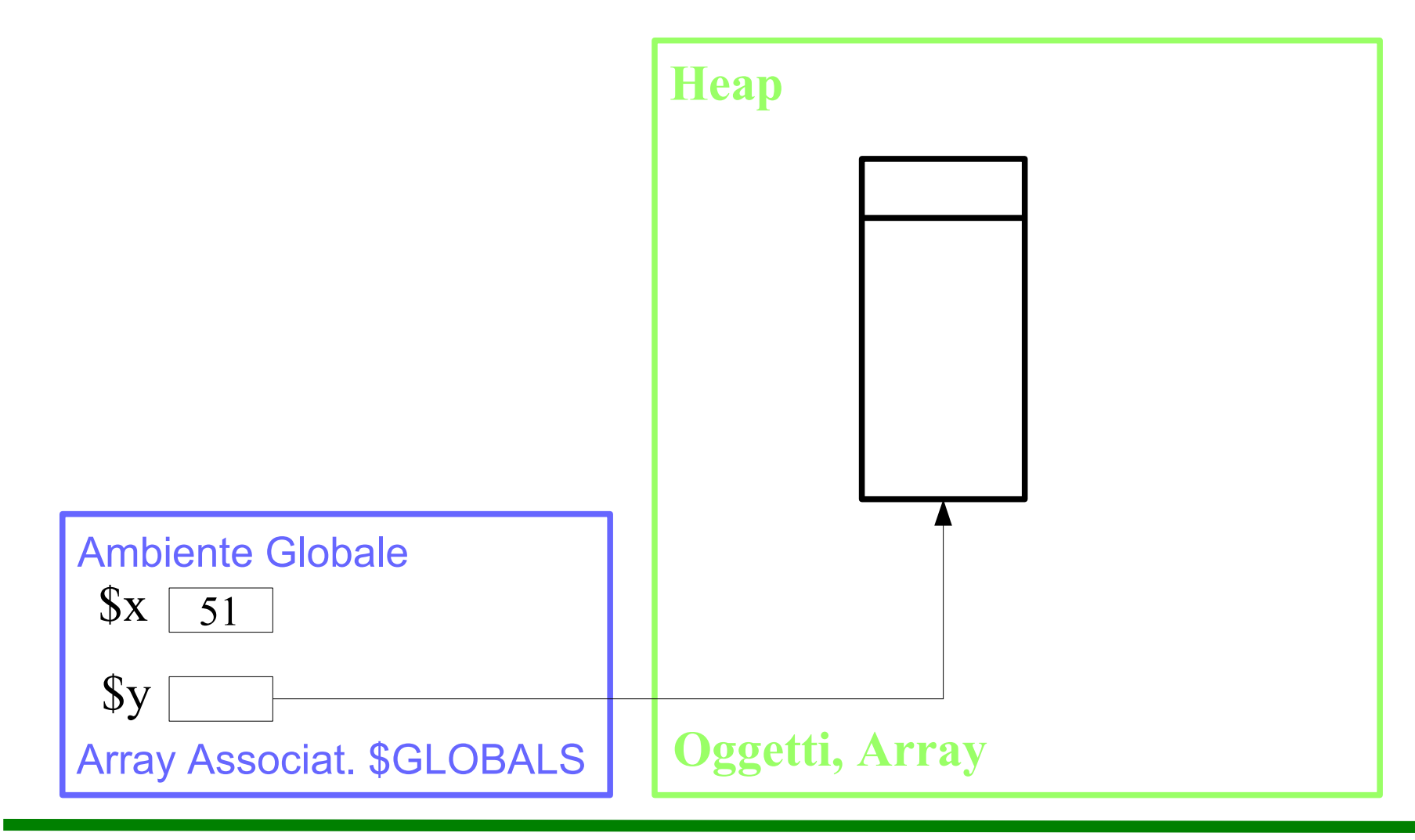

ASD-L - Luca Tesei

# **Scope delle variabili**

- Le variabili locali sono visibili solo dentro la funzione in cui sono dichiarate
- Le variabili globali sono visibili al di fuori delle funzioni
- Le variabili globali sono accessibili da dentro le funzioni tramite l'array **\$GLOBALS**
- Le variabili globali sono accessibili e dichiarabili dentro le funzioni tramite lo specificatore **global**

# **Ciclo di vita delle variabili**

- Le variabili globali appaiono nell'ambiente globale quando vengono usate la prima volta
- Esse persistono fino alla chiusura della pagina web nel browser
- Le variabili locali appaiono nell'ambiente locale della funzione che le dichiara e persistono fino al ritorno della funzione
- Il valore delle variabili locali static permane da una chiamata della stessa funzione all'altra

# **Passaggio dei parametri**

- I parametri di tutti i tipi tranne Object:
	- String, Integer, Float, Boolean, Array
- Normalmente sono passati per valore
- I parametri di tipo Object vengono passati sempre per valore ma, come accade in Java, tale valore è un riferimento!
- Quindi la funzione può modificare gli oggetti passati come parametri
- Vedi codice allegato phpvars.php

## **Passaggio dei Parametri**

● E' possibile il passaggio di parametri **per riferimento**, ottenuto come segue

**function inc( &\$i ) {** 

$$
\$i = $i + 1;
$$

**\$x = 3;**

**…**

**inc(\$x);** 

#### **// qui x vale 4**

# **W3C Schools PHP Tutorial**

- PHP Syntax
- PHP Variables
- PHP Echo / Print
- PHP Data Types
- PHP Strings
- PHP Constants
- PHP Operators
- PHP If... Else... Elseif

## **W3C Schools PHP Tutorial**

- PHP Switch
- PHP While Loops
- PHP For Loops
- PHP Functions
- PHP Arrays
- PHP Sorting Arrays
- PHP Superglobals